# Cruise Control (Continued)

## To Change the Set Speed To Fine Tune the Set Speed

Display the cruise control set speed on the INFO 1 display. **P.34** 

- To increase the set speed: tap the cruise control lever to [RES/+] side.
- To decrease the set speed: tap the cruise control lever to [SET/-] side.

The set speed is displayed in the INFO 1 display.

#### Cruise control set speed

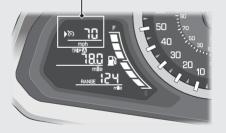

Each quick tap (brief push and release) on either side will change your speed by 1 mph or 1 km/h (depending on mileage meter set unit).

Any speed other than possible setting range will not be indicated (stops at the upper or lower limit speed).

## To Change the Set Speed Continuously

• To increase the set speed: push and hold the cruise control lever to [RES/+] side. The system will accelerate your motorcycle automatically. When you reach the desired speed, release the cruise control lever.

If the cruise control lever is pushed and held to [RES/+] side continuously, the set speed indicated in the INFO 1 display stops at the upper limit of the possible setting range.

 To decrease speed: push and hold the cruise control lever to [SET/-] side. The system will automatically slow your motorcycle. When you reach the desired speed, release the cruise control lever. If the cruise control lever is pushed and held to [SET/-] side continuously, the set speed indicated in the INFO 1 display stops at the lower limit of the possible setting range.

### To Manually Increase the Set Speed

- Use the throttle to accelerate until you reach the desired speed.
- 2 Push and release the cruise control lever to [SET/-] side.

### To Manually Increase Vehicle Speed

- Use the throttle in the normal manner to accelerate.
- 2 To return to the set speed, close the throttle and coast without applying the brakes. The cruise system will maintain the speed you previously set.

## **To Cancel Cruise Control** To Disengage the System

• Press the cruise control main switch. (The CRUISE MAIN indicator goes off and the set speed will be erased from memory.)